Anexa 1

## PRIMĂRIA MUNICIPIULUI DEJ

Serviciul Buget-Contabilitate

## PROIECT DE BUGET sectiunea de dezvoltare CHELTUIELI 2019

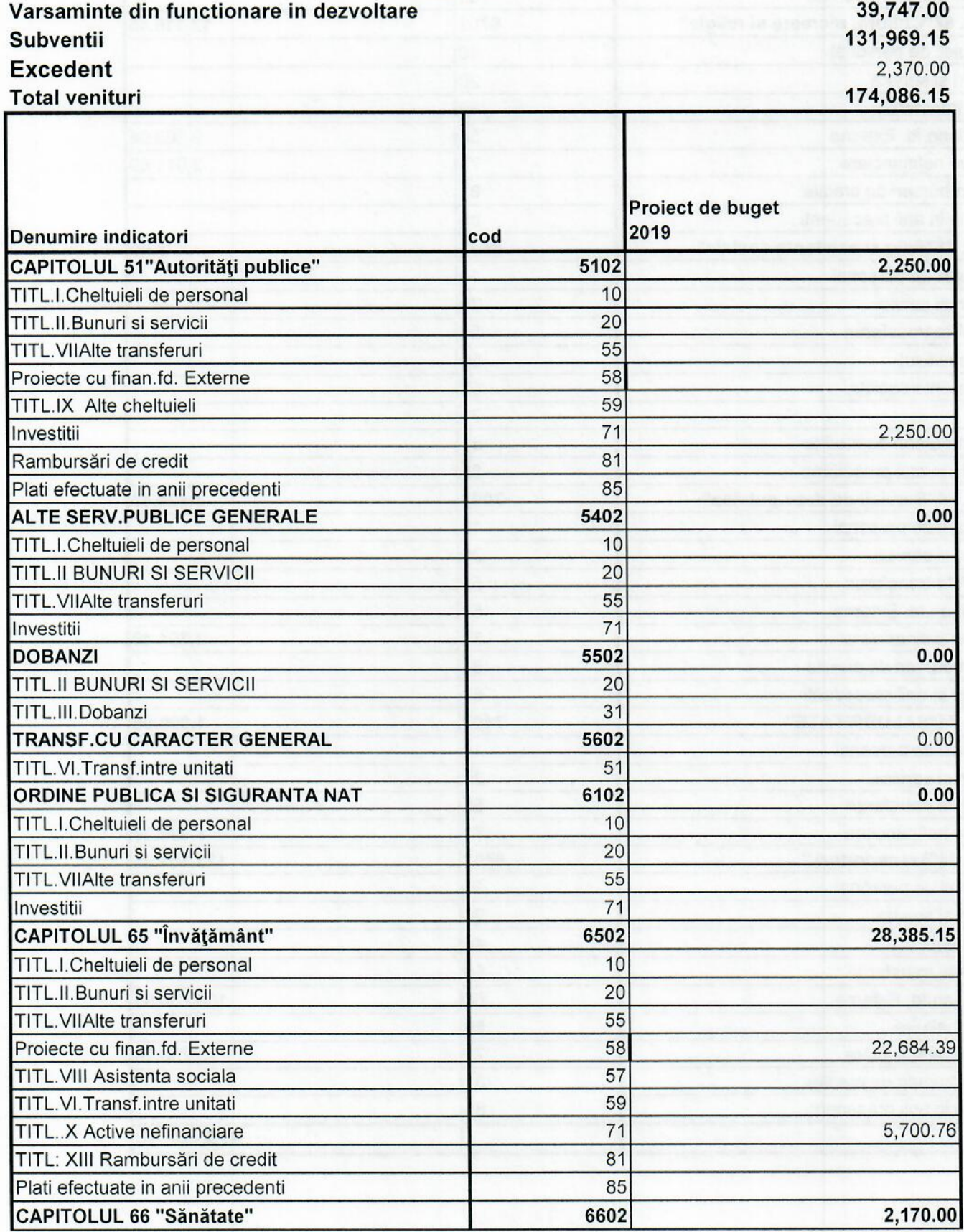

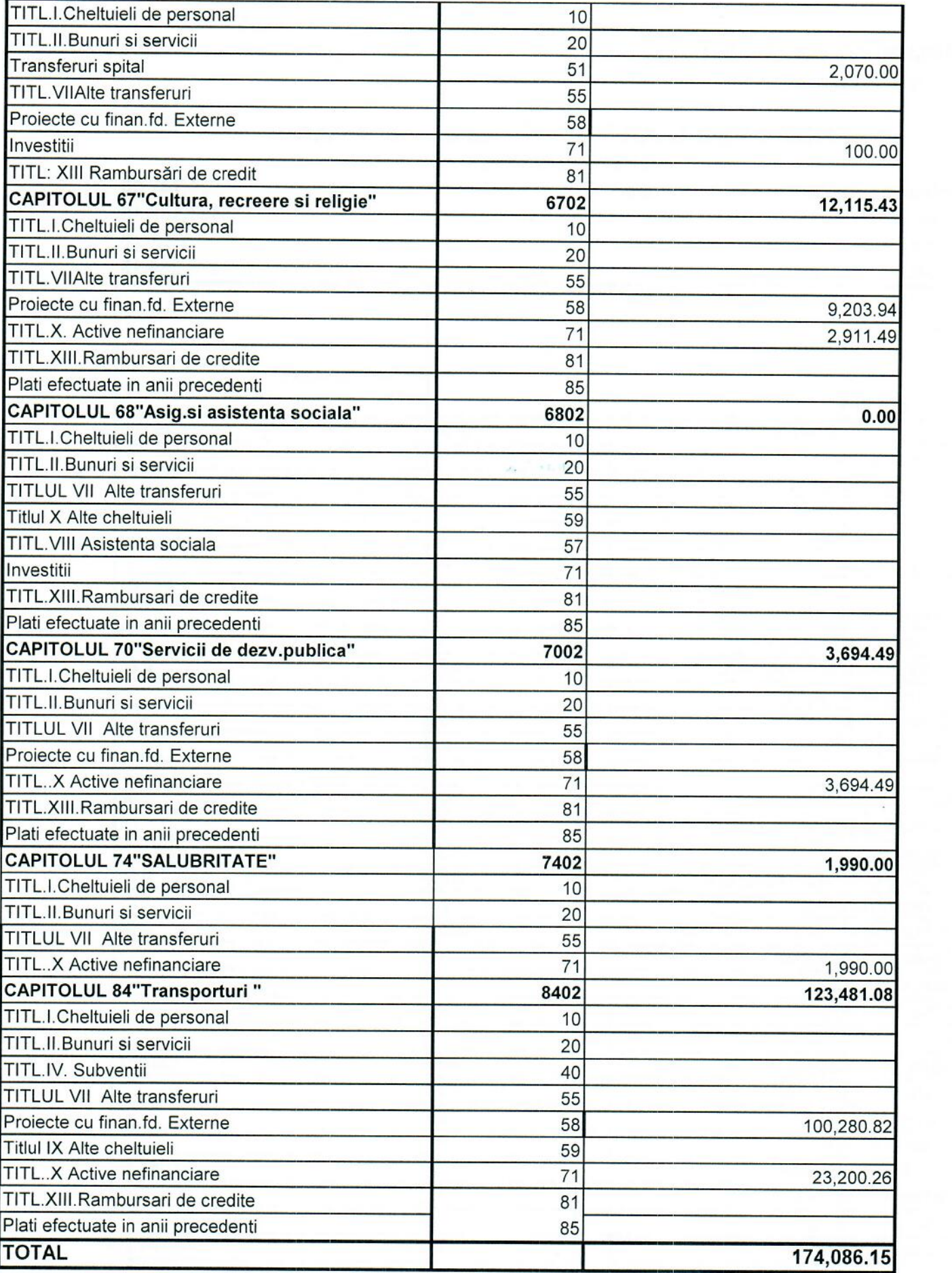

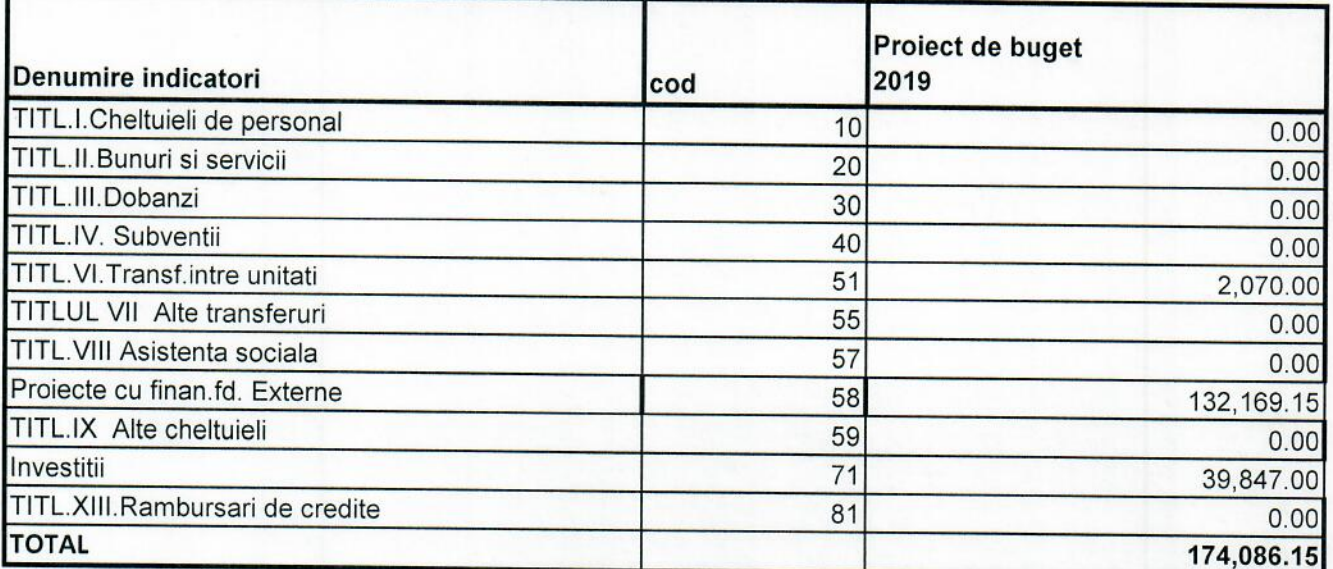

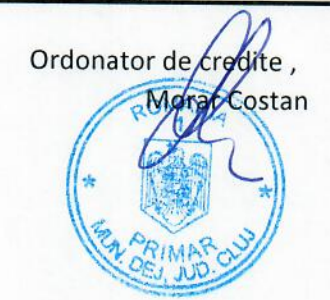

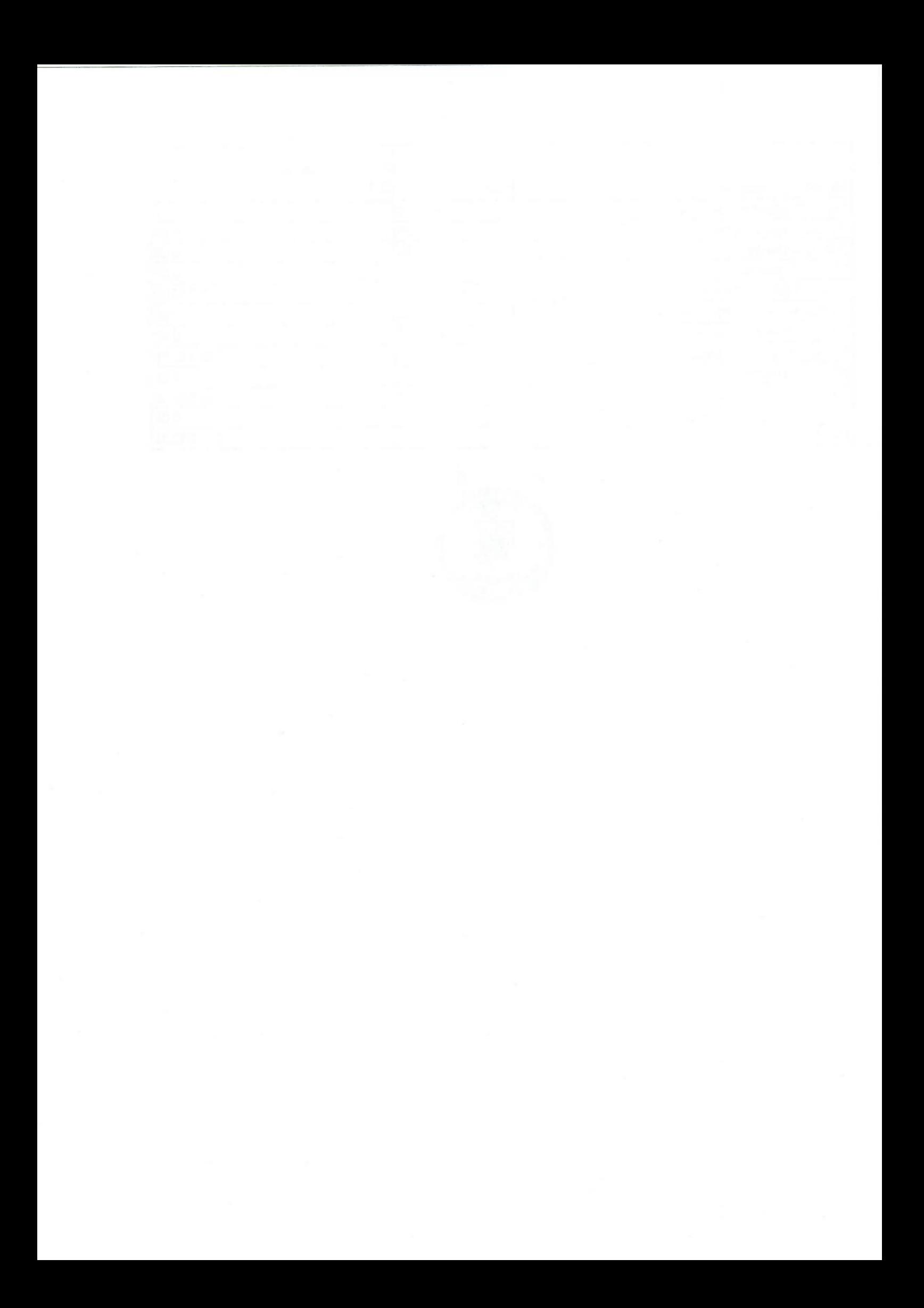